# **k3math**

*Release 0.1.2*

**Zhang Yanpo**

**Nov 18, 2020**

## **CONTENTS:**

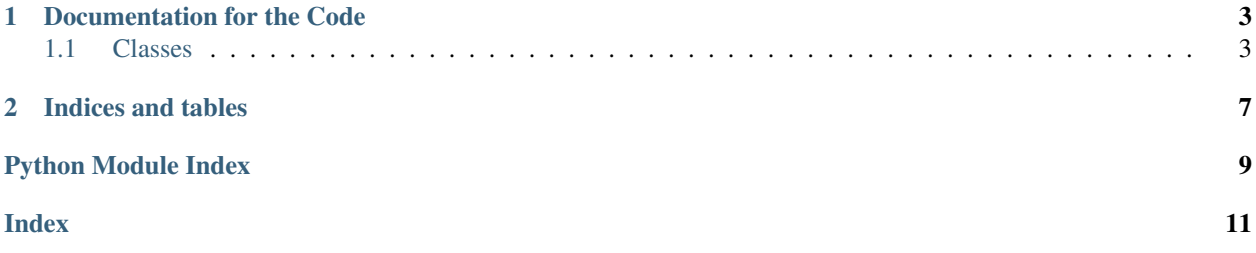

#### <span id="page-4-0"></span>k3math is a toy math impl

- *[Documentation for the Code](#page-6-0)*
	- *[Classes](#page-6-1)*

#### **CHAPTER**

#### **ONE**

### **DOCUMENTATION FOR THE CODE**

### <span id="page-6-3"></span><span id="page-6-1"></span><span id="page-6-0"></span>**1.1 Classes**

<span id="page-6-2"></span>**class** k3math.**Vector**(*\*args*, *\*\*kwargs*)

A Vector is a list supporting operations:

- +: vector adds vector
- -: vector subtracts vector
- $\star$ : vector times scalar
- \*\*: vector powers scalar

#### **inner\_product**(*b*)

Calculate inner product of two vector and returns a new Vector.

```
class k3math.Matrix(vectors)
```
#### **determinant**()

Calculate determinant of this matrix. E.g.:

a b  $|$  = a\*d - b\*c | c d |

Returns float

 $minor(i, j)$ 

Make a new matrix without i-th row and j-th column.

**solve**(*ys*)

Solve equations:

|a00 a01 a02| |x0| |y0| |a10 a11 a12| \* |x1| = |y1|<br>|a20 a21 a22| |x2| |y2|  $|a20 a21 a22|$   $|x2|$ 

**Parameters**  $\mathbf{y}$  ([Vector](#page-6-2)) – a vector of *y0*, *y1*, *y2*.

Returns Vector

```
class k3math.Polynomial(iterable=(), /)
```
It represents a polynomial:  $y = a_0 + a_1 \times x^1 + a_2 \times x^2 \dots$  Where *coefficients* = [ $a_0, a_1, a_2 \dots$ ].

xs and ys is array of x-coordinate value and y-coordinate value. They are all real numbers.

<span id="page-7-0"></span> $xs = [1, 2, 3, 4, 5]$  ys = [1, 2, 4, 7, 11..]

With xs and ys to calc the coefficients of a polinomial

degree is the highest power of polinomial: degree=2:  $y = a0 + a1*x + a2*x^2$ 

#### **classmethod fit**(*xs*, *ys*, *degree*)

Find a polynomial curve with least squares method.

#### Parameters

- **x** ([Vector](#page-6-2)) Vector of x positions
- **y** ([Vector](#page-6-2)) Vector of y positions
- **degree**  $(int)$  the highest power of variable *x* in the polynomial.

#### Returns Polynomial

**classmethod get\_fitting\_equation**(*xs*, *ys*, *degree*)

Curve fit with least squres

We looking for a curve:

 $Y = a0 + a1*x + a2*x^2$ 

that minimize variance:

 $E = sum((Y[i]-ys[i])^2)$ 

Partial derivatives about a0..an are:

```
E'a0 = sum(2 * (a0 + a1*xs[i] + a2*xs[i]^2 - ys[i]) * 1) E'a1 = sum(2 * (a0 + a1*xs[i] +
a2*xs[i]^{2} - ys[i]) * xs[i]) E'a2 = sum(2 * (a0 + a1*xs[i] + a2*xs[i]^{2} - ys[i]) * xs[i]^{2})
```
The best fit is a curve that minimizes E: or all partial derivatives are 0:

```
c00 c01 c02 | | a0 | | Y0 |
c10 c11 c12 | * | a1 | = | Y1 |c20 c21 c22 | | a2 | | Y2 |
c00 = 2 * n c01 = 2 * sum(xs[i]) c02 = 2 * sum(xs[i]^2) Y0 = 2 * sum(ys[i])
c10 = 2 * sum(xs[i]) c11 = 2 * sum(xs[i]^2) c12 = 2 * sum(xs[i]^3) Y1 = 2 * sum(ys[i]*xs[i])
. . .
```
#### **classmethod interpolation**(*xs*, *ys*, *degree*, *x*)

guess value at x with polynomial regression

```
classmethod plot(polynomials, rangex, rangey=None, width=120, height=20, points=())
    Plot a polynomial with text:
```

```
poly = [3.5, 3.4, 1]for l in Polynomial.plot([(poly, '.')],
                          rangex=[-1, 6],
                          width=40, height=10):
    print l
\# . The contract of the contract of the contract of the contract of the contract of the contract of the contract of the contract of the contract of the contract of the contract of the contract of the contract of the co
# ..
# ..
# ..
# ...
# ...
```
(continues on next page)

(continued from previous page)

```
# ...
# ....
# ....
# .....
# ...........
```
#### Parameters

• **polynomials** – list of a vector of polynomial coefficients and symbol:

```
[ (1, 6], 'x'), # y = 1 + 6x, plot with "x"([2, 2, 2], '.''), # y = 2 + 2x + 2x^2, plot with "."
]
```
- **rangex**  $(fload)$  is a tuple of two floats that specifies range of x.
- **rangey**  $(f$ loat) is a tuple of two floats that specifies range of y.
- **width** (int) specifies plot graph width.
- **height**  $(int)$  specifies plot graph height.
- **points** other points to add to the plot. It is a vector of  $(x, y[$ , char]). char is optional to specify point mark. By default it is X.

Returns list of strings

### **CHAPTER**

**TWO**

## **INDICES AND TABLES**

- <span id="page-10-0"></span>• genindex
- modindex
- search

## **PYTHON MODULE INDEX**

<span id="page-12-0"></span>k

k3math, ??

### **INDEX**

## <span id="page-14-0"></span>D

determinant() (*k3math.Matrix method*), [3](#page-6-3)

### F

fit() (*k3math.Polynomial class method*), [4](#page-7-0)

## G

get\_fitting\_equation() (*k3math.Polynomial class method*), [4](#page-7-0)

## I

```
inner_product() (k3math.Vector method), 3
interpolation() (k3math.Polynomial class
       method), 4
```
## K

k3math module, [1](#page-4-0)

## M

Matrix (*class in k3math*), [3](#page-6-3) minor() (*k3math.Matrix method*), [3](#page-6-3) module k3math, [1](#page-4-0)

### P

plot() (*k3math.Polynomial class method*), [4](#page-7-0) Polynomial (*class in k3math*), [3](#page-6-3)

### S

solve() (*k3math.Matrix method*), [3](#page-6-3)

### V

Vector (*class in k3math*), [3](#page-6-3)